Servicio de Prevención de Riesgos Laborales

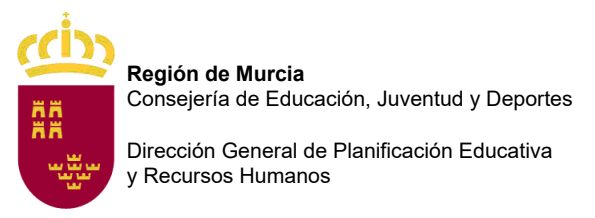

## **CREACIÓN DE NUEVOS USUARIOS EXTERNOS PARA EL ACCESO A EDUCARM**

Para poder acceder a la aplicación telemática de solicitudes de comisiones de servicio para funcionarios docentes de otras Comunidades Autónomas deberán estar dados de alta en la plataforma de Educarm para lo que tendrán que rellenar previamente la siguiente solicitud.

- > D.N.I.:
- > Nombre:
- > Primer apellido:
- > Segundo apellido:
- > Correo electrónico:
- > Domicilio:
- > Código postal:
- > Municipio:
- > Teléfono:

Una vez rellenado el formulario deberá enviarlo al correo electrónico: **sprl\_educacion@murciaeduca.es**  junto con su **DNI escaneado**.

Fecha: